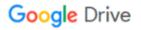

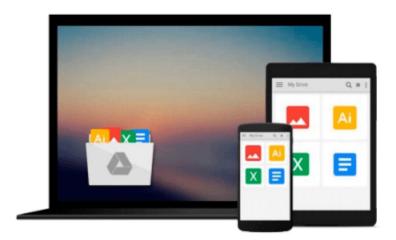

## **Mastering Microsoft Visual Basic 2010**

Evangelos Petroutsos

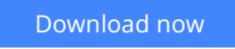

Click here if your download doesn"t start automatically

## **Mastering Microsoft Visual Basic 2010**

Evangelos Petroutsos

#### Mastering Microsoft Visual Basic 2010 Evangelos Petroutsos

The new edition of the ultimate comprehensive guide to Microsoft Visual Basic

Where most VB books start with beginner level topics, *Mastering Visual Basic 2010* vaults you right into intermediate and advanced coverage. From the core of the language and user interface design to developing data-driven applications, this detailed book brings you thoroughly up to speed and features numerous example programs you can use to start building your own apps right away.

- Covers Visual Basic 2010, part of Microsoft's Visual Studio integrated development environment (IDE), which includes C#, C++, Visual Web Developer, and ASP.NET, along with Visual Basic
- Explains topics in the thorough, step-by-step style of all books in the Mastering series, providing you ample instruction, tips, and techniques
- Helps you build your own applications by supplying sample code you can use to start development
- Includes review exercises in each chapter to reinforce concepts as you learn

All the books in the Sybex *Mastering* series feature comprehensive and expert coverage of topics you can put to immediate use.

Note: CD-ROM/DVD and other supplementary materials are not included as part of eBook file.

**Download** Mastering Microsoft Visual Basic 2010 ... pdf

**<u>Read Online Mastering Microsoft Visual Basic 2010 ...pdf</u>** 

#### From reader reviews:

#### **Deloras Pinkston:**

Book is to be different for each and every grade. Book for children right up until adult are different content. To be sure that book is very important normally. The book Mastering Microsoft Visual Basic 2010 had been making you to know about other expertise and of course you can take more information. It is quite advantages for you. The publication Mastering Microsoft Visual Basic 2010 is not only giving you considerably more new information but also being your friend when you experience bored. You can spend your own spend time to read your e-book. Try to make relationship with the book Mastering Microsoft Visual Basic 2010. You never truly feel lose out for everything if you read some books.

#### **Patrick Perkins:**

Reading a publication can be one of a lot of pastime that everyone in the world loves. Do you like reading book and so. There are a lot of reasons why people fantastic. First reading a e-book will give you a lot of new info. When you read a e-book you will get new information because book is one of many ways to share the information as well as their idea. Second, studying a book will make anyone more imaginative. When you looking at a book especially tale fantasy book the author will bring you to definitely imagine the story how the personas do it anything. Third, you could share your knowledge to some others. When you read this Mastering Microsoft Visual Basic 2010, you can tells your family, friends and also soon about yours e-book. Your knowledge can inspire the mediocre, make them reading a e-book.

#### Juana Houck:

Does one one of the book lovers? If so, do you ever feeling doubt if you find yourself in the book store? Make an effort to pick one book that you never know the inside because don't assess book by its deal with may doesn't work at this point is difficult job because you are scared that the inside maybe not because fantastic as in the outside search likes. Maybe you answer can be Mastering Microsoft Visual Basic 2010 why because the fantastic cover that make you consider regarding the content will not disappoint you. The inside or content will be fantastic as the outside or even cover. Your reading 6th sense will directly direct you to pick up this book.

#### **Gregory Kile:**

This Mastering Microsoft Visual Basic 2010 is great reserve for you because the content that is full of information for you who have always deal with world and also have to make decision every minute. This book reveal it data accurately using great coordinate word or we can state no rambling sentences inside it. So if you are read this hurriedly you can have whole information in it. Doesn't mean it only gives you straight forward sentences but hard core information with wonderful delivering sentences. Having Mastering Microsoft Visual Basic 2010 in your hand like keeping the world in your arm, data in it is not ridiculous a single. We can say that no guide that offer you world in ten or fifteen second right but this e-book already do that. So , it is good reading book. Hey Mr. and Mrs. busy do you still doubt this?

Download and Read Online Mastering Microsoft Visual Basic 2010 Evangelos Petroutsos #FR2PLZ4O8D7

### **Read Mastering Microsoft Visual Basic 2010 by Evangelos Petroutsos for online ebook**

Mastering Microsoft Visual Basic 2010 by Evangelos Petroutsos Free PDF d0wnl0ad, audio books, books to read, good books to read, cheap books, good books, online books, books online, book reviews epub, read books online, books to read online, online library, greatbooks to read, PDF best books to read, top books to read Mastering Microsoft Visual Basic 2010 by Evangelos Petroutsos books to read online.

# Online Mastering Microsoft Visual Basic 2010 by Evangelos Petroutsos ebook PDF download

Mastering Microsoft Visual Basic 2010 by Evangelos Petroutsos Doc

Mastering Microsoft Visual Basic 2010 by Evangelos Petroutsos Mobipocket

Mastering Microsoft Visual Basic 2010 by Evangelos Petroutsos EPub